## **amzlist Documentation**

*Release 0.1*

**John Keyes**

April 26, 2012

# **CONTENTS**

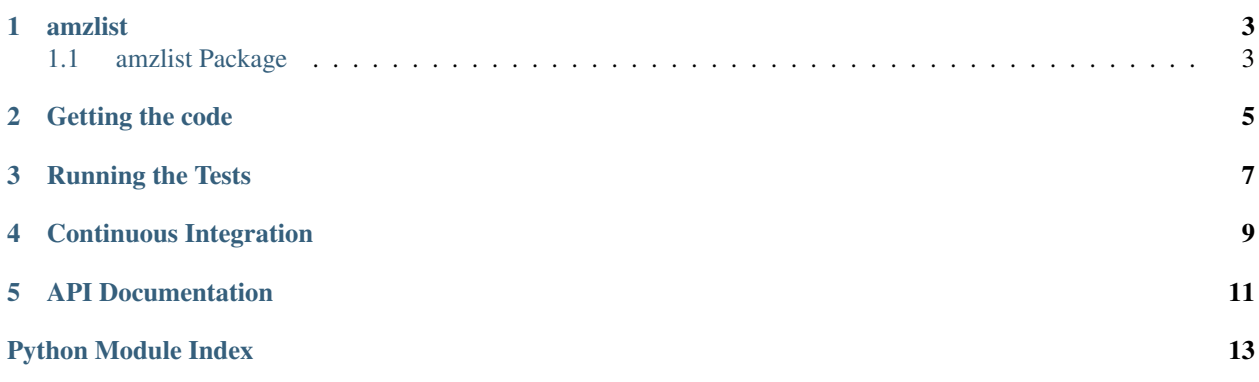

A linked list implementation by John Keyes.

## **ONE**

## **AMZLIST**

## <span id="page-6-1"></span><span id="page-6-0"></span>**1.1 amzlist Package**

### **1.1.1 amzlist Package**

<span id="page-6-2"></span>class amzlist.\_\_init\_\_.**LinkedList**(*strict=None*)

Bases: object

A LinkedList implementation.

#### **append**(*node*)

Inserts *node* at the tail of the LinkedList.

#### **as\_list**()

Returns this LinkedList as a *list* of Nodes.

#### **data**

Returns the *data* for the first Node.

**find**(*node*, *inc\_prev=None*) Find the specified Node.

> If the *node* parameter is a Node, and it has *data* and a *next* Node then the first Node with encountered that has the same *data* and *next* attribute values will match.

> If the *node* parameter is a value other than a Node or a Node with just a *data* attribute value, then the first node encountered with the same *data* attribute value will match.

> If *inc\_prev* is *True*, this method returns the node and it's previous node in a tuple, otherwise it returns the node.

This method returns *None* if the node cannot be found.

#### **insert**(*node*, *after*)

Inserts *node* and makes *after.next* refer to it.

#### **last\_node**

Returns the last Node.

#### **next**

Returns the *next* Node.

#### **pop**()

Returns the Node from the head, and removes it.

#### **prepend**(*node*)

Inserts *node* at the head of the LinkedList.

#### **push**(*node*)

Prepends a Node to the head.

#### **remove**(*node*)

Remove the specified *node*.

If the *node* parameter is a Node, and it has *data* and a *next* Node then the first Node with encountered that has the same *data* and *next* attribute values will be removed.

If the *node* parameter is a value other than a Node or a Node with just a *data* attribute value, then the first node encountered with the same *data* attribute is removed.

#### **reverse\_iterative**()

Returns a new LinkedList with the Nodes in reverse order.

This method uses an iterative approach.

#### **reverse\_recursive**(*node=None*, *new\_list=None*) Returns a new LinkedList with the Nodes in reverse order.

This method uses a recursive approach.

class amzlist.\_\_init\_\_.**Node**(*data*)

Bases: object

A Node is a simple object with two attributes, *next* and *data*.

<span id="page-7-0"></span>*data* stores a value, and *next* holds a reference to another Node.

**data** = None Data text

**next** = None Next text

**strict** = False

**TWO**

# **GETTING THE CODE**

<span id="page-8-0"></span>The simplest way is to clone [the repository](https://github.com/jkeyes/amzlist) from GitHub:

git clone https://github.com/jkeyes/amzlist.git

Or you can download the repository in a [ZIP file.](https://github.com/jkeyes/amzlist/zipball/master)

**THREE**

## **BASIC USAGE**

<span id="page-10-0"></span>You can prepend items to a linked list, which adds each new Node as the head of the list:

```
from amzlist import LinkedList
```

```
lnkd_list = LinkedList()
lnkd_list.prepend("amazon.com")
lnkd_list.prepend("@")
lnkd_list.prepend("jkeyes")
```
You can also append. Note this is much slower as we must traverse the entire list to find where to insert the node:

lnkd\_list.append("Why would you use append?")

It's also possible to insert a node after another node:

```
from amzlist import Node
n_color = Node("Red")
n\_answer = Node(42)
lnkd_list.prepend(n_color)
lnkd_list.insert(n_answer, n_color) # insert n_answer after n_color
```
To remove a node the *remove* method can be used:

```
lnkd_list.remove("Red")
```
Alternatively you can use *push* and *pop* to add and remove nodes from the list:

```
lnkd_list.push("Item 1")
lnkd_list.push("Item 2")
node = lnkd_list.pop()
node.data == "Item 2"
```
**FOUR**

## **REVERSING**

<span id="page-12-0"></span>There are two methods to reverse the list, one uses an iterative approach and the other a recursive one:

```
rvsd_list = lnkd_list.reverse_iterative()
rvsd_list = lnkd_list.reverse_recursive()
```
# **CYCLE DETECTION**

<span id="page-14-0"></span>If the *LinkedList* methods are used no cycles can be introduced. However, it is possible to introduct a cycle by directly manipulating the nodes:

```
lnkd_list = LinkedList()
node_john = Node('John')
lnkd_list.prepend(node_john)
node_james = Node('James')
lnkd_list.prepend(node_james)
node_joe = Node('Joe')
lnkd_list.prepend(node_joe)
```

```
# introduce a cycle
# Joe->James->John->Jules->John
node_jules = Node('Jules')
node_john.next = node_jules
node_jules.next = node_john
```
To prevent this you can create a *strict* LinkedList.

lnkd\_list = LinkedList(strict=True) ... node\_jules.next = node\_john # Raises ValueError

WARNING: this is an EXTREMELY costly feature, as it requires traversal of the list for each Node that is added to the List (if the node being added has a value for *next*).

**SIX**

# **RUNNING THE TESTS**

To run the testsuite you'll need to setup the environment first:

cd amzlist virtualenv venv source venv/bin/activate pip install -r requirements.txt

Then you can run the testsuite:

nosetests tests

You can also get a coverage report:

nosetests tests --with-coverage --cover-package amzlist

**SEVEN**

# **CONTINUOUS INTEGRATION**

The testsuite has been run on Python 2.5, 2.6, 2.7 and 3.2 on [Travis CI.](http://travis-ci.org/#!/jkeyes/amzlist)

**EIGHT**

# **API DOCUMENTATION**

Browse the API Documentation.

If you want to generate the documentation use the following commands:

cd docs make html # docs will be generated in \_build/html

# **PYTHON MODULE INDEX**

### a

amzlist.\_\_init\_\_, [3](#page-6-2)